## Rավելված №5 3աստատված է 3այաստանի 3անրապետության hանրային ծառայությունները կարգավորող hանձնաժողովի

2008 թ. մայիսի 23-ի №281Ա որոշմամբ

## Sեղեկատվություն ստացված գրավոր հարցադրումների, բողոքների բնույթի և դրանց unðwqwūpúwū վերաբերյալ

## «Երևան Ջուր» ՓԲԸ

3-nn եռամսյակ 2009թ.

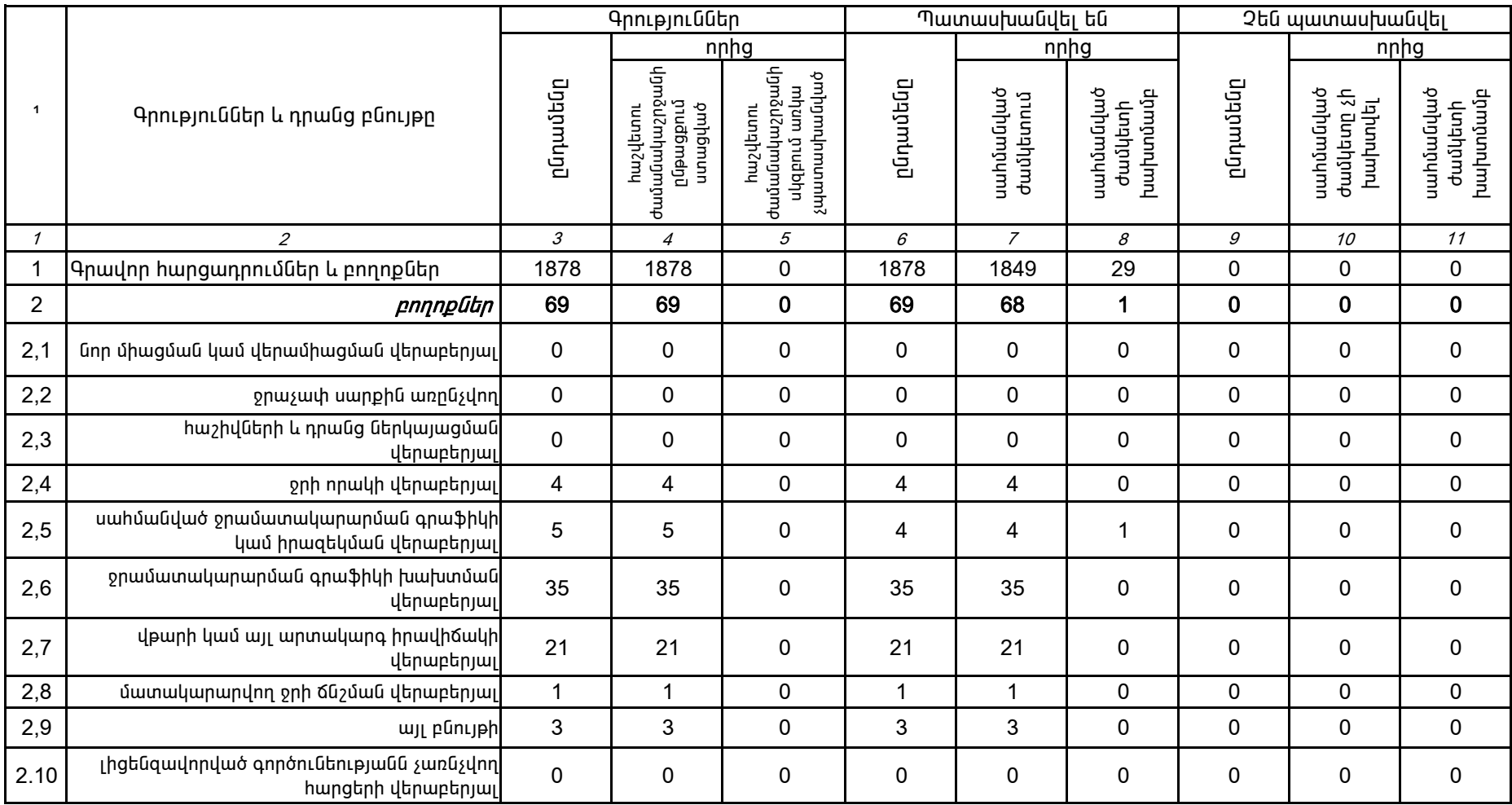

1.Տեղեկատվությունը ներկայացվում է յուրաքանչյուր եռամսյակի համար` մինչև հաշվետու եռամսյակին հաջորդող ամսվա 25-ը: 2. Stinuluununun pintan Ganluyungunu t Gull tibunnungung inang palaununununun Microsoft Excel on ungnnu:

Պասկալ Ռուայե

ոնկերության ղեկավարի ստորագրությունը<br>«Մերիչ միջին միջին միայն այն գիտավոր տնօրեն